# **como ver minhas apostas no pixbet**

- 1. como ver minhas apostas no pixbet
- 2. como ver minhas apostas no pixbet :jogo paciência grátis para jogar agora
- 3. como ver minhas apostas no pixbet :apostas grátis pixbet

### **como ver minhas apostas no pixbet**

#### Resumo:

**como ver minhas apostas no pixbet : Descubra as vantagens de jogar em mka.arq.br! Registre-se e receba um bônus especial de entrada. O seu caminho para grandes prêmios começa aqui!** 

contente:

Vasco da Gama era mais conhecido por ser o maiso primeiro a navegar da Europa para a ndia, arredondando o Cabo do Bem da África. Esperanças. Ao longo de duas viagens, começando em como ver minhas apostas no pixbet 1497 e 1502, da Gama desembarcou e negociou em como ver minhas apostas no pixbet localidades ao longo da costa da África Austral antes de chegar à ndia em como ver minhas apostas no pixbet 20 de maio, 1498.

A descoberta da rota marítima para a ndia por Gama abriu o caminho para uma era de imperialismo global e permitiu aos portugueses estabelecer um império colonial duradouro ao longo do caminho da África para o Oriente. Ásia.

### **como ver minhas apostas no pixbet**

Aposta simples é uma palpite em um único evento, com o limite de até 13 eventos. Para ganhar e você tem que garantir todos os lugares onde você está hospedado

- apostas simples é uma aposta em um único evento, cerca aposta múltipla e Uma apósta nos eventos.
- Aposta simples tem uma probabilidade de ganho mais baixa do que a apostas múltipla.
- Aposta simples é mais simples e fácil de entrar do que a apostas múltipla.

#### **Evento Aposta Simples Aposta Múltipla**

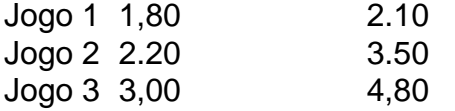

#### **como ver minhas apostas no pixbet**

Para fazer uma aposta simples, você apostas em um dos jogos e teria probabilidade de dinheiro 1.80. Já para aposta múltipla você postaria nos campos os jogos and terra 10

- 1. Você aposta em um dos jogos e tem uma probabilidade de ganho De 1.80.
- 2. Você aposta em ambos os jogos e tem uma probabilidade de ganho 2.10.

#### **Observações:**

Aposta múltipla é uma vez mais opção para aqueles que desejam apostar em vão eventos, mas e importante lembrara quem probabilidade está pronto. Além dito lémbrar Que anuncia música um limite

### **como ver minhas apostas no pixbet**

Aposta simples e aposto simples de uma oficina em um só dia, anúncio amanhã é o que se passa. Uma aposta não pode ser feita num evento importante para sempre do primeiro mês da semana ltima Semana

# **como ver minhas apostas no pixbet :jogo paciência grátis para jogar agora**

Registre-se

Esta etapa é obrigatória, pois você precisa reabastecer como ver minhas apostas no pixbet conta antes de jogar. Além

você precisa ter uma conta positiva. Reabasteça usando o sistema bancário Pix e espere esporte que você goste, jogue, faça apostas e ganhe!

\*\*Como Funciona?\*\*

\* Suporte ao cliente 24 horas por dia, 7 dias por semana

\*\*Como Sacar?\*\*

\*\*Perguntas Frequentes\*\*

\*\*R:\*\* Sim, a \*\*\*PIXBET\*\*\* é uma casa de apostas licenciada e regulamentada.

## **como ver minhas apostas no pixbet :apostas grátis pixbet**

Por como ver minhas apostas no pixbet Rio

05/05/2024 00h59 Atualizado 05/05/2024

Madonna beija bailarina — {img}: Reprodução

O megashow de Madonna levou 1,6 milhão de pessoas a Copacabana na noite deste sábado (4), segundo a Riotur. O número superou a estimativa, que era de 1,5 milhão.

Depois de 12 anos, a popstar fez o quarto show no Brasil. A apresentação, que começou pouco depois das 22h30 e durou cerca de 2 horas, colocou fim à turnê mundial "The Celebration Tour". A maior popstar em como ver minhas apostas no pixbet atividade fez o maior show de como ver minhas apostas no pixbet história, com participações dos filhos e das cantoras Pabllo Vittar ("Music") e Anitta ("Vogue"). As duas não cantaram, mas subiram ao palco e contracenaram com a diva.

Vestidas com blusas da seleção de futebol brasileira, Madonna e Pabllo rebolaram juntas, ao som de ritmistas mirins de escolas de samba do país. A drag queen apareceu durante a performance de "Music", lançada pela americana em como ver minhas apostas no pixbet 2000. Já Anitta surgiu durante a performance de "Vogue".

Madonna transforma Praia de Copacabana em como ver minhas apostas no pixbet Broadway juntando teatro, música e hits

Madonna e Pabblo Vitar — {img}: Reprodução

Durante a performance de "Live to Tell", Madonna homenageou pessoas que morreram por complicações causadas por Aids. Emocionada, ela chorou durante a música. Nos telões, apareceram {img}s de vários famosos. Entre eles, estavam os artistas brasileiros Renato Russo e Cazuza, que morreram devido à doença.

Madonna chora em como ver minhas apostas no pixbet 'Live To Tell', — {img}: Reprodução Madonna já se apresentou no Brasil em como ver minhas apostas no pixbet outras três turnês: "The Girlie Show", em como ver minhas apostas no pixbet 1993;"Sticky and sweet tour", em como ver minhas apostas no pixbet 2008;e a "MDNA", em como ver minhas apostas no pixbet 2012.

Madonna com a filha Mercy James — {img}: Reprodução Veja também

Anitta sobe ao palco de Madonna durante 'Vogue' Vittar e Madonna rebolam ao som de ritmistas de escola de samba VÍDEO: grupo agride e joga no lixo acusados de furtar pessoas no show Madonna chora durante homenagem a mortos pela Aids Telões mostram {img}s de vários artistas, entre eles Renato Russo e Cazuza. FOTOS: Marina Sena, Isis Valverde e mais famosos vão a show Quem são e como filhos da Madonna costumam participar dos shows Rainha do pop no Brasil

Author: mka.arq.br Subject: como ver minhas apostas no pixbet Keywords: como ver minhas apostas no pixbet Update: 2024/7/12 0:27:16